# Contrôle S3 Architecture des ordinateurs

**Durée : 1 h 30**

#### **Répondre exclusivement sur le document réponse.**

## **Exercice 1 (5 points)**

Remplir le tableau présent sur le [document réponse.](#page-4-0) Donnez le nouveau contenu des registres (sauf le **PC**) et/ou de la mémoire modifiés par les instructions. **Vous utiliserez la représentation hexadécimale**. **La mémoire et les registres sont réinitialisés à chaque nouvelle instruction.**

Valeurs initiales : D0 = \$FFFF0005 A0 = \$00005000 PC = \$00006000  $D1 = $10000002$   $A1 = $00005008$ D2 = \$0000FFFF A2 = \$00005010 \$005000 54 AF 18 B9 E7 21 48 C0 \$005008 C9 10 11 C8 D4 36 1F 88 \$005010 13 79 01 80 42 1A 2D 49

## **Exercice 2 (4 points)**

Remplissez le tableau présent sur le [document réponse](#page-4-1). Donnez le résultat des additions ainsi que le contenu des bits **N**, **Z**, **V** et **C** du registre d'état.

# **Exercice 3 (3 points)**

Réalisez le sous-programme **SpaceCount** qui renvoie le nombre d'espaces dans une chaîne de caractères. Une chaîne de caractères se termine par un caractère nul. À l'exception des registres de sortie, aucun registre de donnée ou d'adresse ne devra être modifié en sortie de ce sous-programme.

Entrée : **A0.L** pointe sur le premier caractère d'une chaîne de caractères.

Sortie : **D0.L** renvoie le nombre d'espaces de la chaîne.

## **Exercice 4** (2 points)

Répondez aux questions sur le [document réponse](#page-5-0).

## **Exercice 5 (6 points)**

Soit le programme ci-dessous. Complétez le tableau présent sur le [document réponse.](#page-5-1)

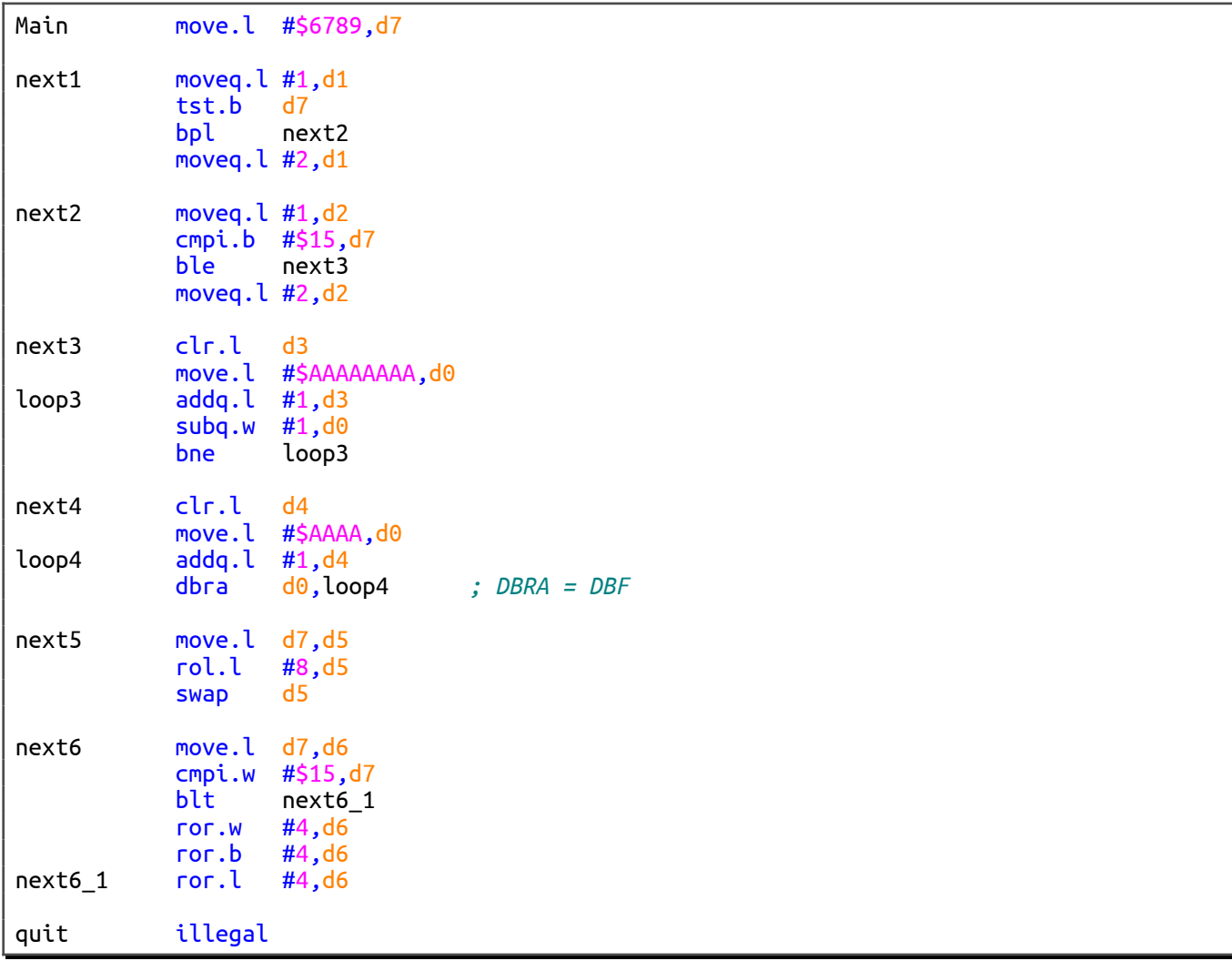

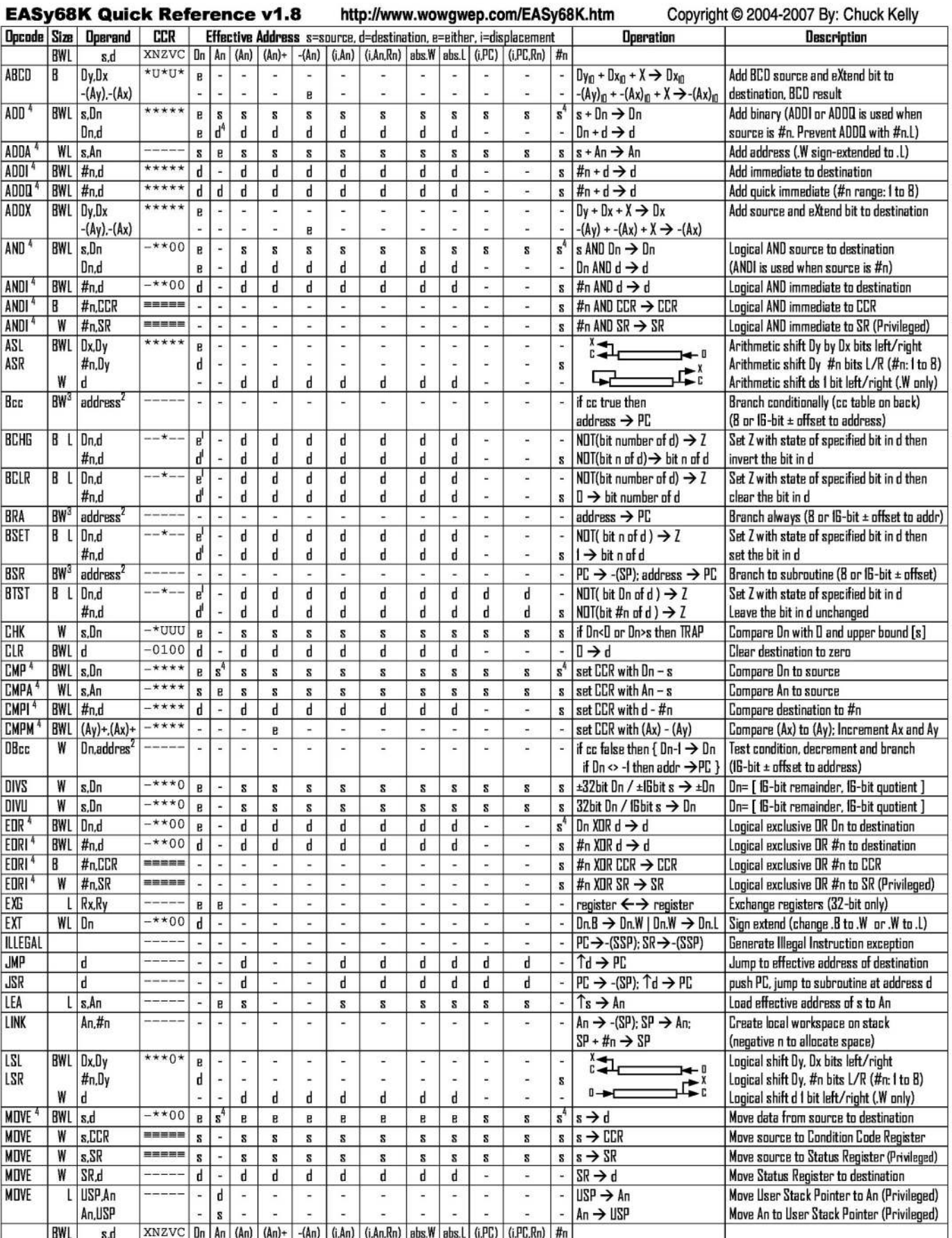

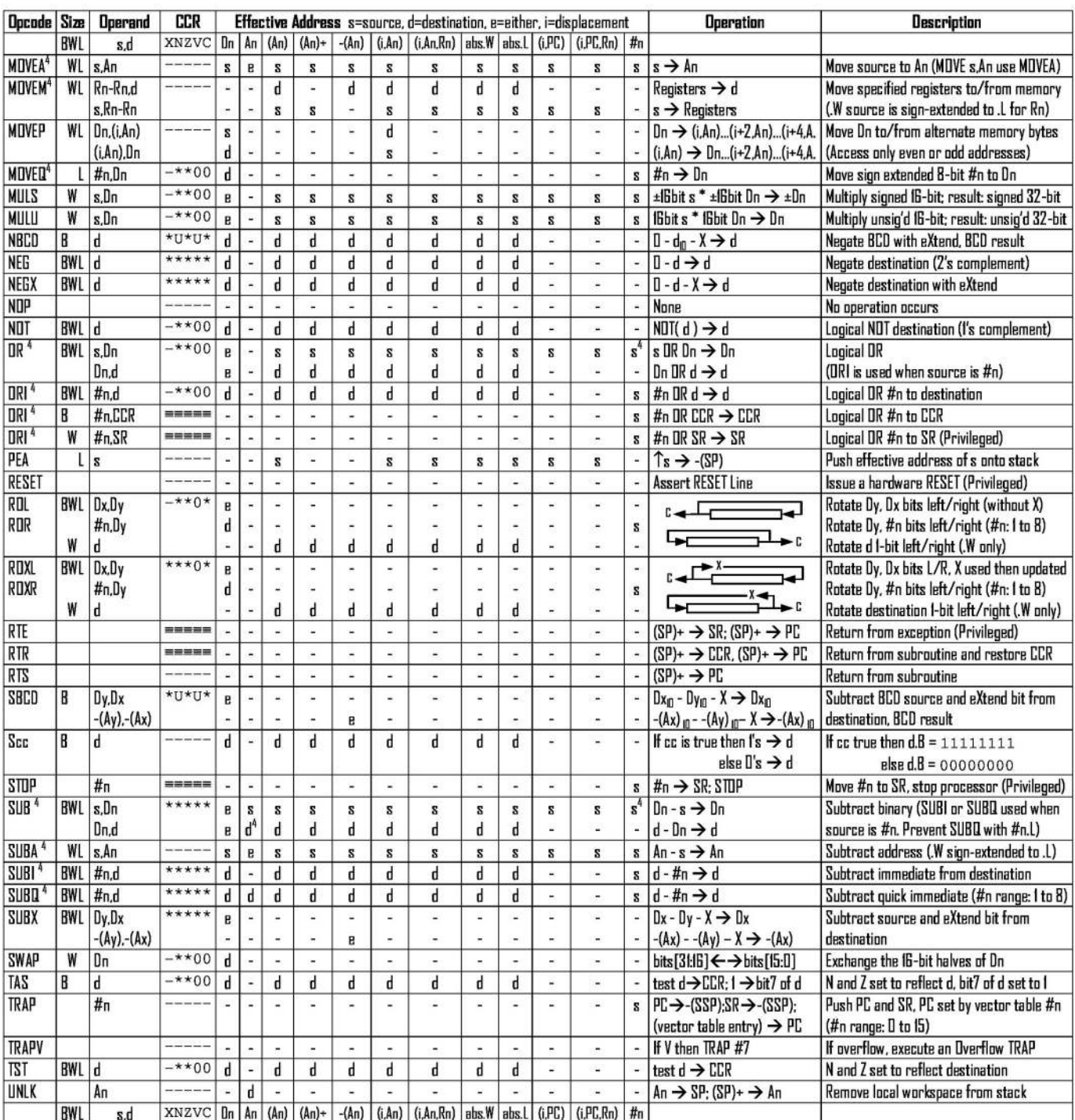

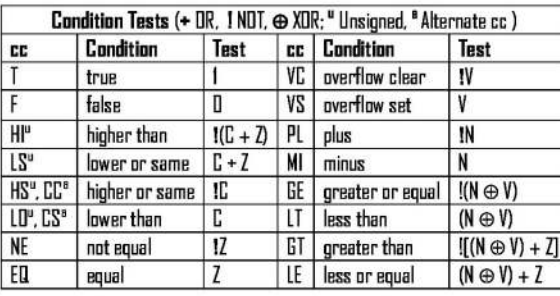

Revised by Peter Csaszar, Lawrence Tech University - 2004-2006

An Address register (16/32-bit, n=D-7)

- Dn Data register (8/16/32-bit, n=0-7)
- Rn any data or address register
- Source, d Destination  $\mathbf{s}$
- Either source or destination B
- #n Immediate data, i Displacement
- **BCD** Binary Coded Decimal
- $\hat{r}$ **Effective address**
- Long only; all others are byte only  $\overline{\mathbf{2}}$
- Assembler calculates offset  $\overline{\mathbf{a}}$
- 
- Branch sizes: .B or .S -128 to +127 bytes, .W or .L -32768 to +32767 bytes
- $\pmb{\Lambda}$ Assembler automatically uses A, I, Q or M form if possible. Use #n.l. to prevent Quick optimization

SSP Supervisor Stack Pointer (32-bit)

CCR Condition Code Register (lower 8-bits of SR)

N negative, Z zero, V overflow, C carry, X extend

- not affected, D cleared, 1 set, U undefined

\* set according to operation's result. = set directly

**USP** User Stack Pointer (32-bit) SP Active Stack Pointer (same as A7)

PC Program Counter (24-bit)

SR Status Register (IG-bit)

Distributed under the GNU general public use license.

Contrôle S3 - Annexes

# **DOCUMENT RÉPONSE À RENDRE**

## **Exercice 1**

<span id="page-4-0"></span>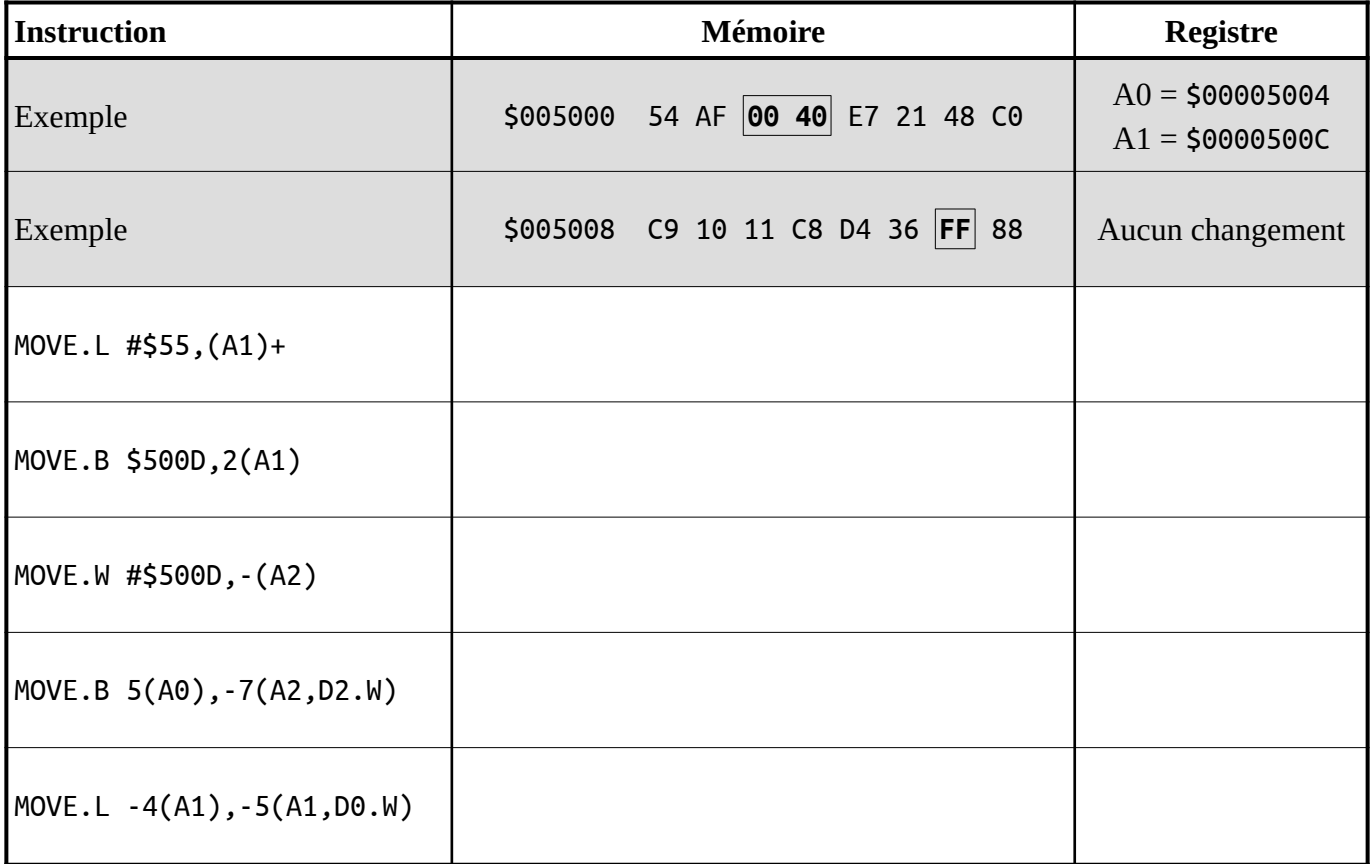

#### **Exercice 2**

<span id="page-4-1"></span>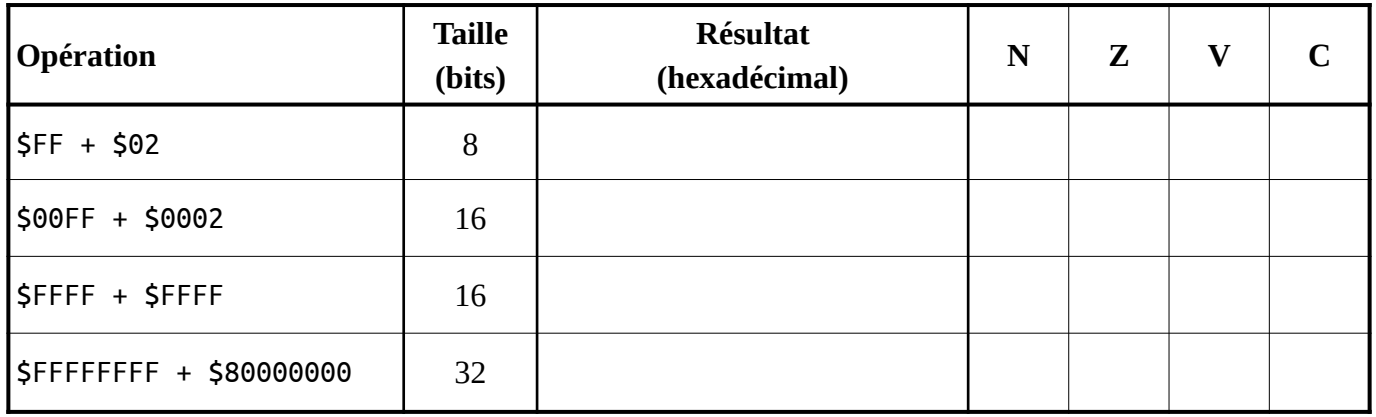

# **Exercice 3**

SpaceCount

## **Exercice 4**

<span id="page-5-0"></span>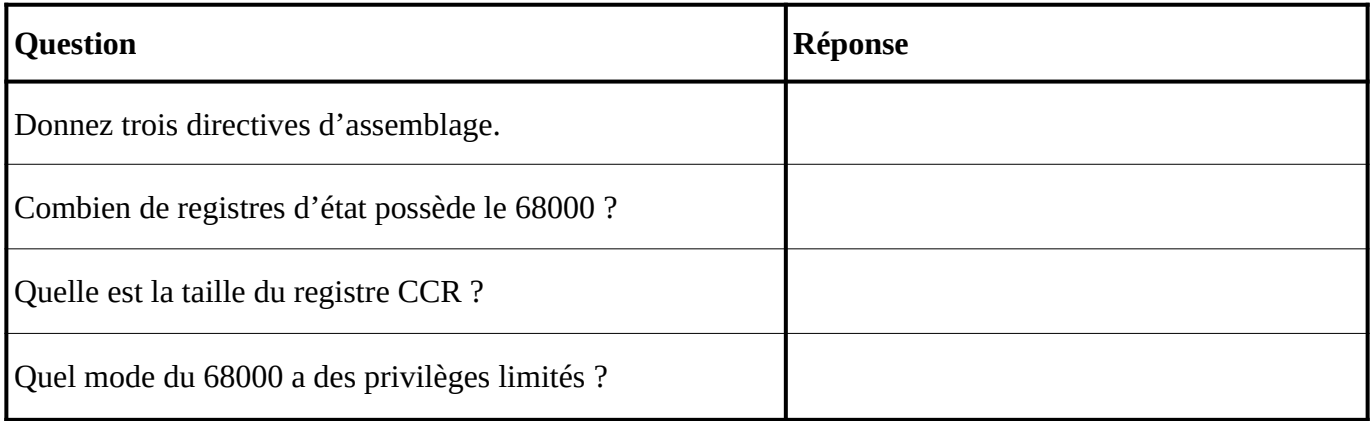

## **Exercice 5**

<span id="page-5-1"></span>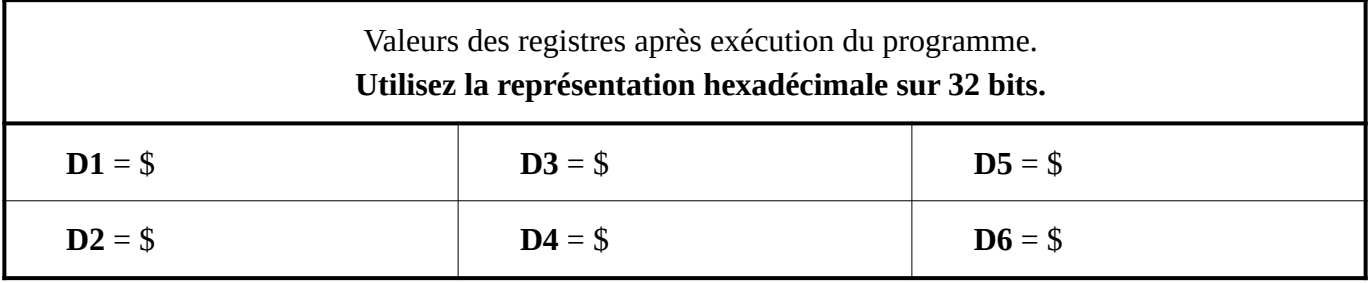